# **Improving Student Computer Programming Understanding and Engagement Through Computer-Monitored Problem-Solving Discussions**

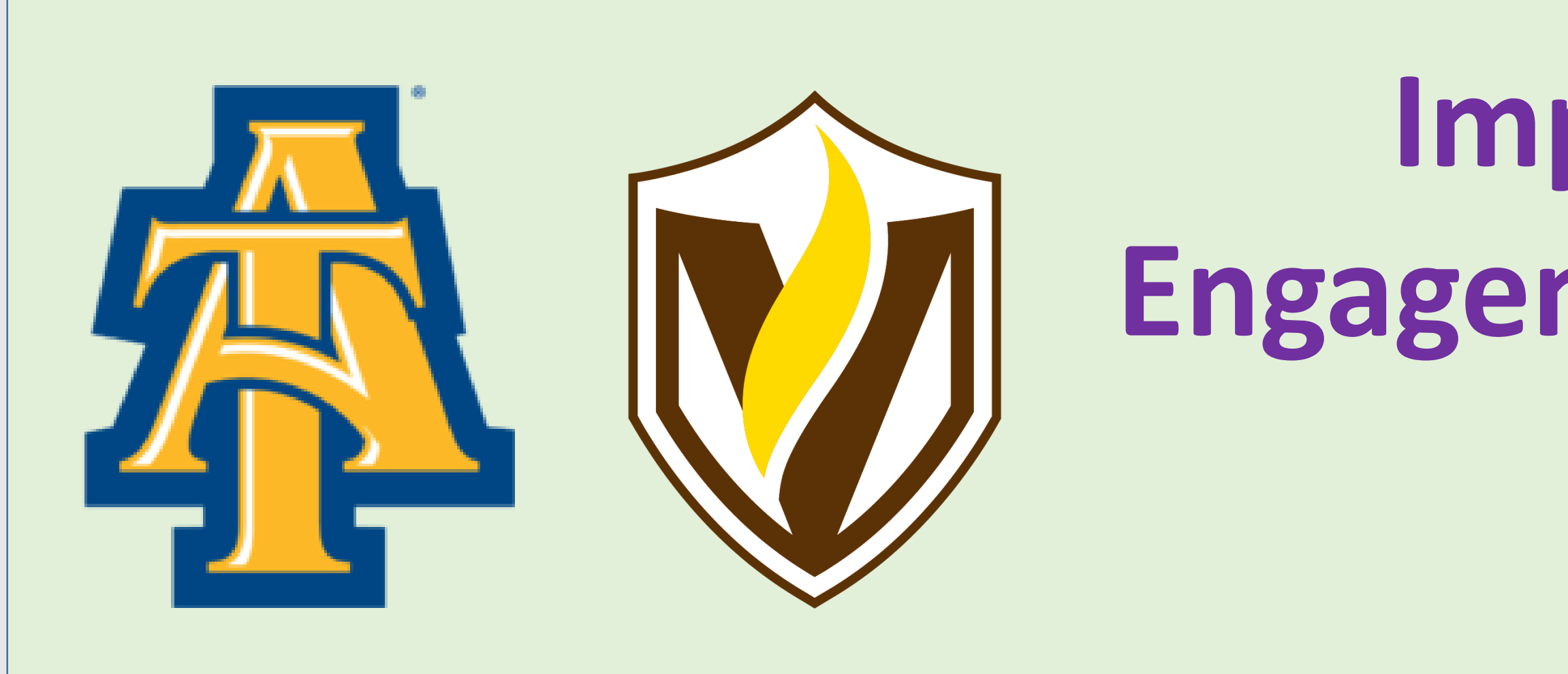

instructor or TA overseeing each group. during the Fall, 2015 semester, covering the following topic areas: This project introduces small-group collaborative discussion problems into a CS2 Java programming class. Over 10 years from 2003 to 2013 approximately 1/3 of students did not succeed enough to proceed. We aim to improve learning of Java concepts and increase student interest. Students keyboard-chat via a web page in groups of 3 or 4, with an Four exercises were administered

- Classes, objects, and references<br>• Inheritance • Classes, objects, and references
	- **Inheritance**
- Swing Graphical User Interface (now updated to Java FX)
	- **Exceptions and exception handling**

The project has three thrusts:

- Curriculum that fosters productive collaborative discussion
- Student motivation and self-efficacy at the level of the entire semester and in individual exercises,
- Technology to monitor the exercises in real-time as an aid to the instructor.

Here we report on experience in all three thrusts after the first semester of applying these labs.

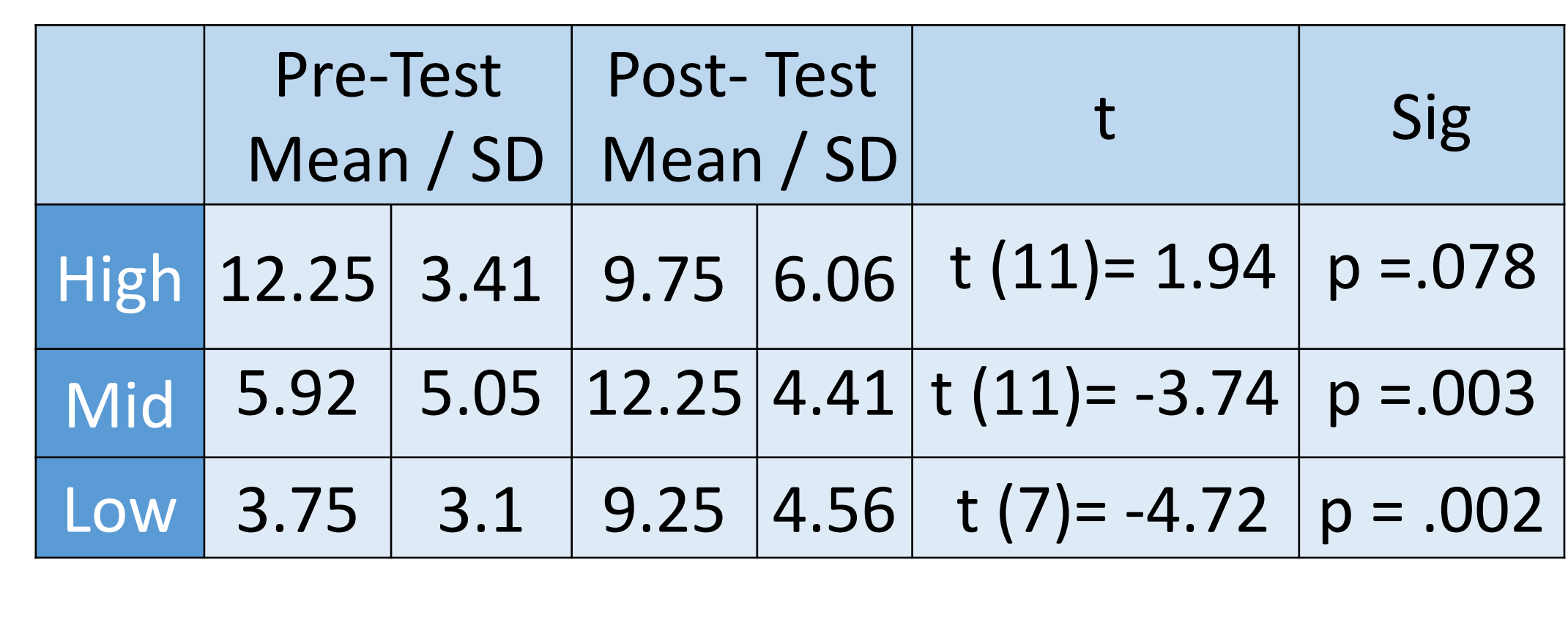

Problem 2: What output is produced by the following code sequence? Scanner scan = new Scanner( System.in );  $int number = 0;$ try { // User enters 12, ENTER  $number = scan.nextInt()$ ; System.out.println( "1: " + number ); // User enters 56, hits ENTER  $number = scan.nextInt()$ ; System.out.println( "2: " + number ); // User enters 99ABC, hits ENTER  $number = scan.nextInt()$ ; System.out.println( "3: " + number ); }<br>} catch( Exception e) { String s = scan.nextLine( ); System.out.println( "4: " + number ); }<br>} finally { // User enters 100, hits ENTER  $number = scan.nextInt()$ ; System.out.println( "5: " + number ); }<br>} Answer (4 lines): 1: 12 2: 56 4: 56 5: 100

> Transcripts were annotated by hand for several affective features.

> Unable to train classifier to recognize gender. based on individual turns.

> > Partial support for this work was provided by the National Science Foundation's Improving Undergraduate STEM Education (IUSE) program under Award No. 1504917. Any opinions, findings, and conclusions or recommendations expressed in this material are those of the author(s) and do not necessarily reflect the views of the National Science Foundation.

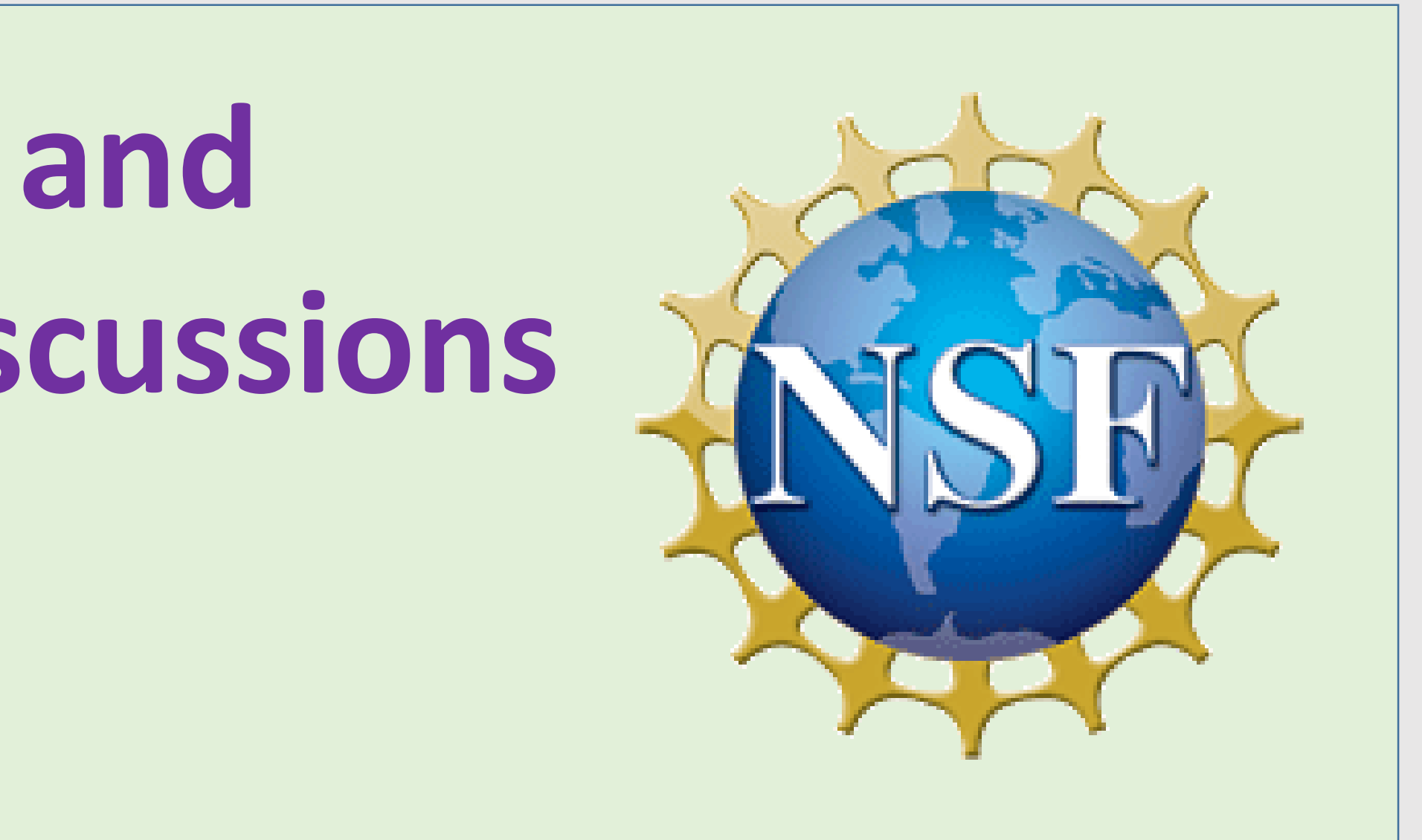

Jung Hee Kim, Michael Glass, Kelvin Bryant, Taehee Kim

Dept. of Computer science & Dept. of Human Development and Services North Carolina A&T State University & Valparaiso University

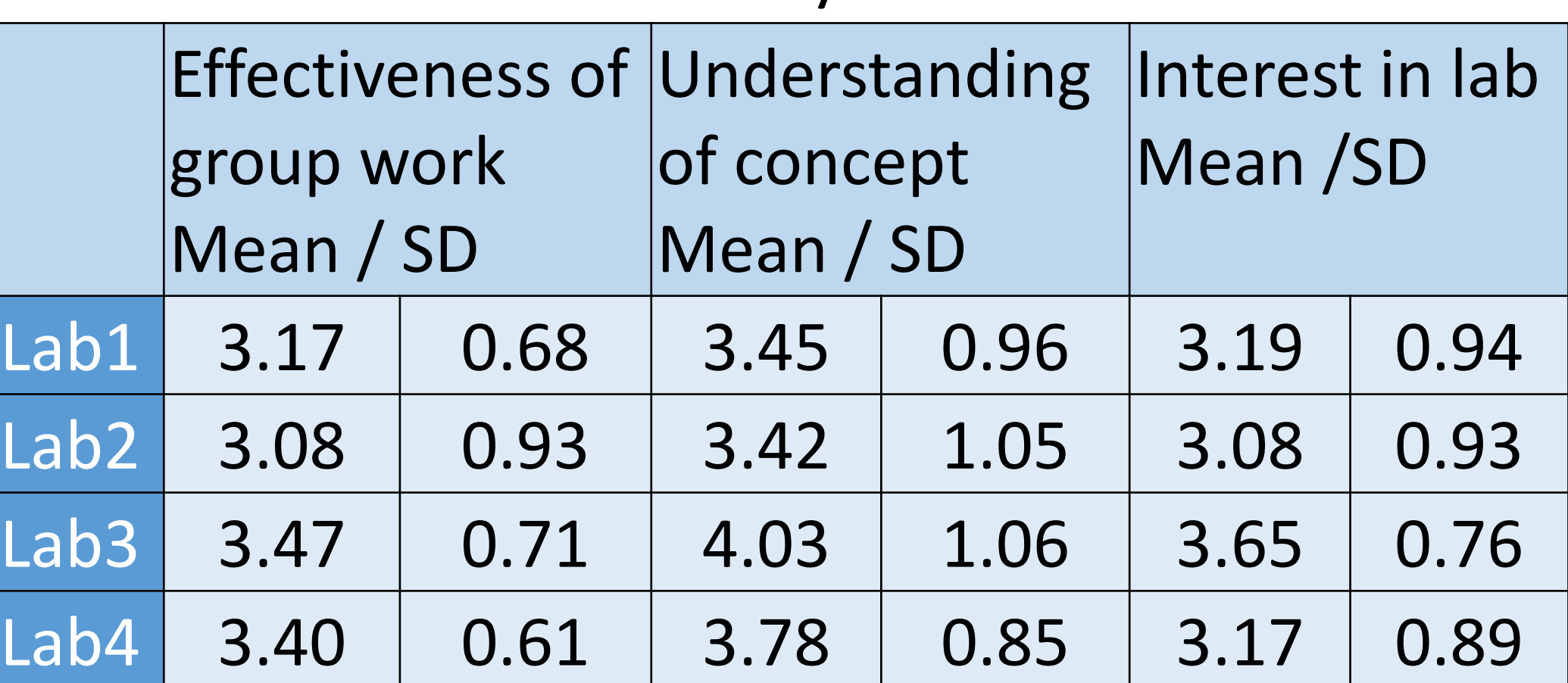

B: yes

# Example Problem

### **Can the computer recognize the gender of participants?**

- 
- 
- 
- 
- 
- 
- 
- 

• Transcripts were annotated by machine for features such as discourse markers, smilies, participation, certain pronouns.

• Using aggregated turns of each participant, participation (% of turns of whole dialogue) and apologetic affect were weakly predictive of gender.

### **Affective features were chosen for:** • Potentially indicative of state of discourse

• Potentially measurable by text algorithms

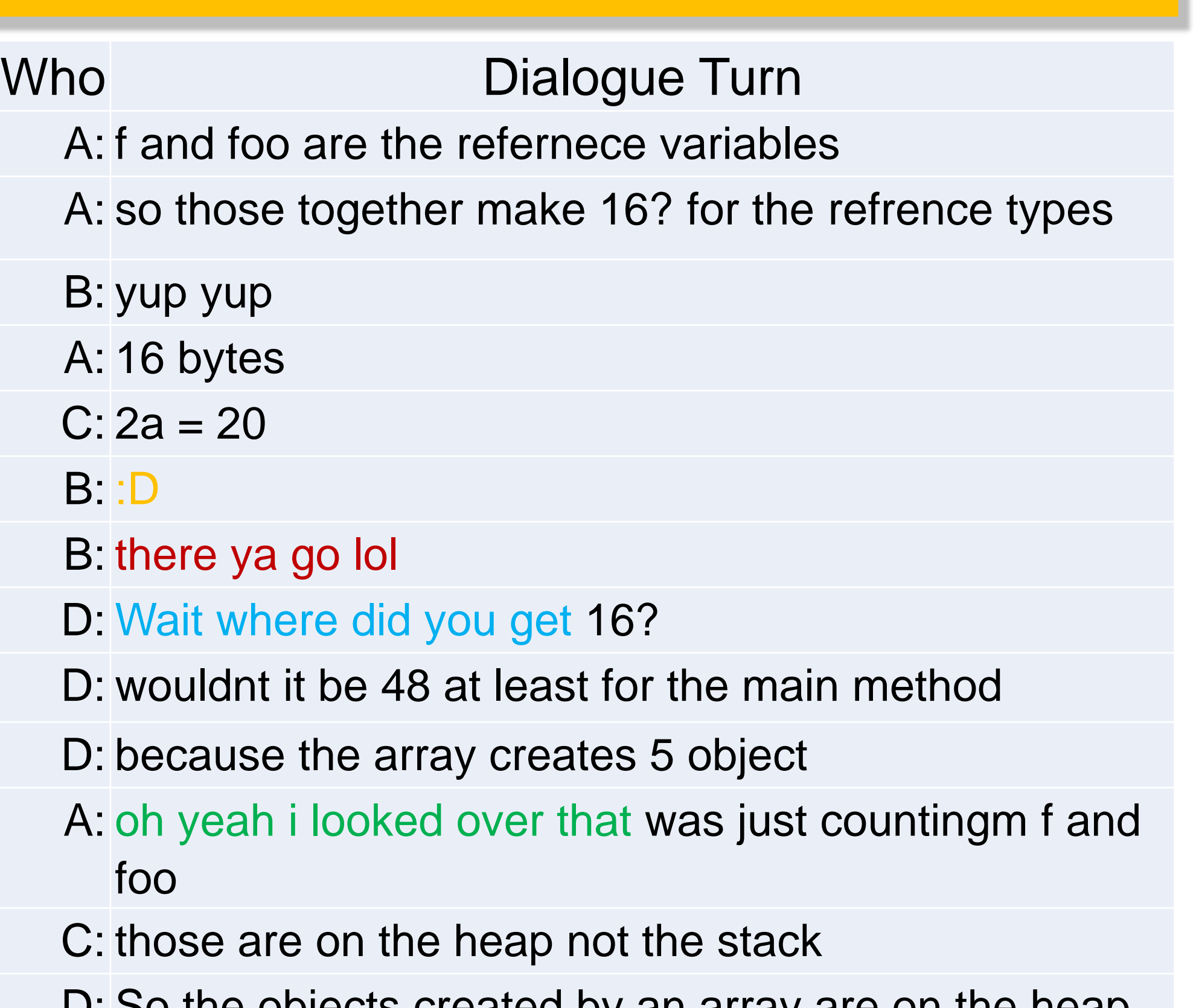

D: So the objects created by an array are on the heap **Affective features key:** 

### Who Dialogue Turn A: 99ABC isn't compatible with an int type, so what type of exception would that be B: InputMisMatchException B: or NumberFormatException ? A: wouldn't it be numberFormatException because I thought that InputMismatch was when let's say you're checking for more things than there are in the file B: what do you mean more things than there are in the file? B: Input mismatch is if you're supposed to be taking in a int like using scan.nextInt but you're reading in a strin ginstead C: The type of exception does not really matter in this problem because the catch block covers all types of exceptions A: so would it be 4 B: don't we still need to go through the finally block? C: I think the program outputs the first couple of lines before the code crashed and then goes to the catch and finally blocks A: ok so 1:12 A: 2: 56, 4: ,5:100? C: I agree with you, but I think 56 will be in front of 4 B: I think it also prints 4: 56 A: why wouldn't 56 go with 2 B: it goes with both C: I agree with B A: oh so 1:12,2:56,4:56,5:100 Introduction **Net Ample Stample Problem** Learning and Happiness

excited apologetic confused humorous

Script: reach agreement, then validate answer with the instructor, continue if needed. Repeat the process for each question.

Following the script engages all students, prompts them to articulate their reasoning, and reduces shallow reasoning and guessing.

Fostering more productive discussions:

- Have the pre-test question overlap the discussion exercise (the students will be primed).
- Add a separate text box in the computer interface to compose a written answer + explanation.

### Motivation:

- Relate semester-level student enthusiasm to situational interest in the labs.
- Study how to match students into groups based on their interest levels and scores.

### Technology:

• Machine-identification of features to feed a dashboard evaluation of the discussion.

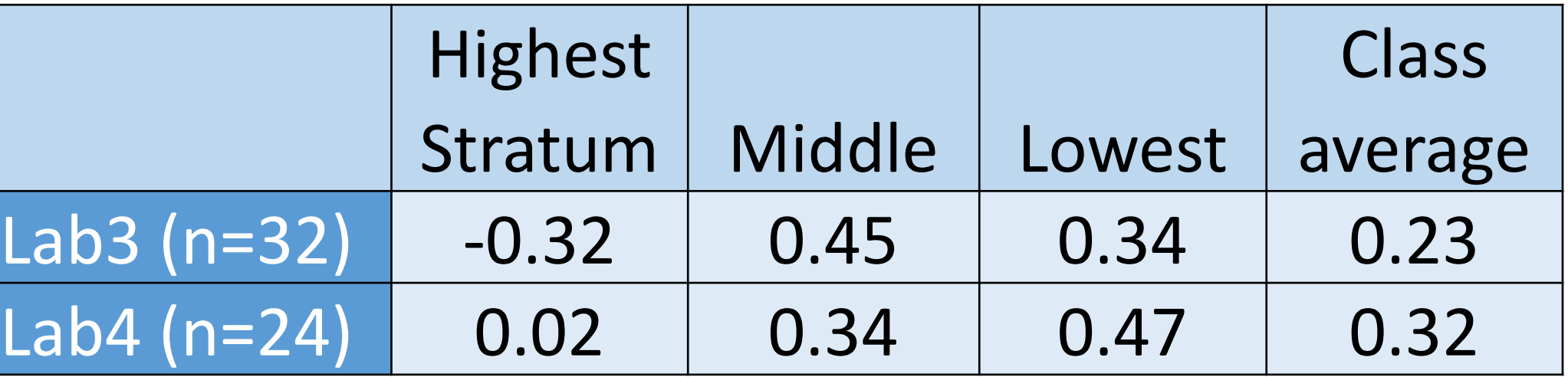

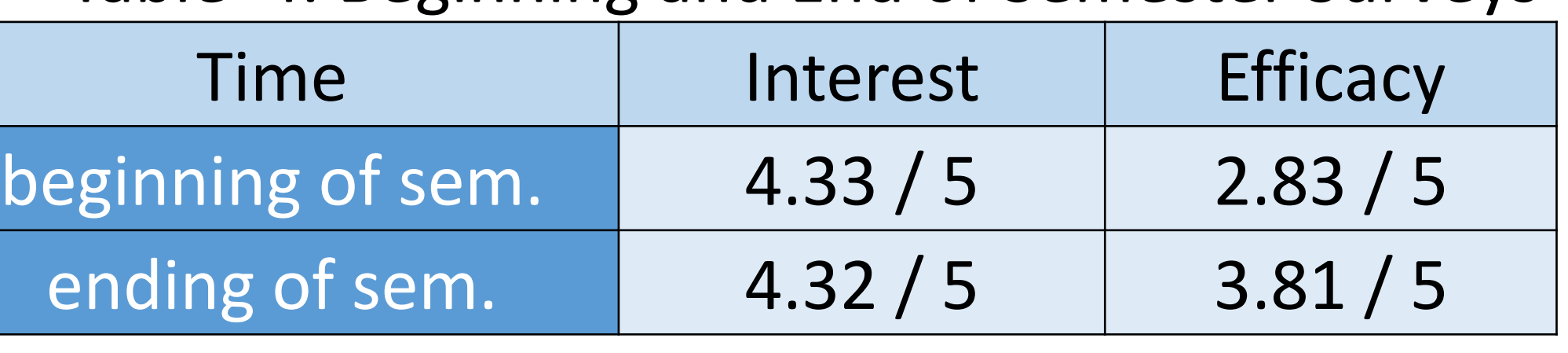

We analyzed learning gains according to the relative position of each student in a discussion group (highest, middle, lowest), based on pretest score. The high student in each discussion lost ground on average, the other two gained.

Table 1. Average Learning Gains

However the post-test scores for high, mid, and low students tended to become more alike. Table 2. Lab 3 Pre-test and Post-test Scores

Students rated the last two labs more highly than the first two labs, possibly as they became more accustomed to the group exercises.

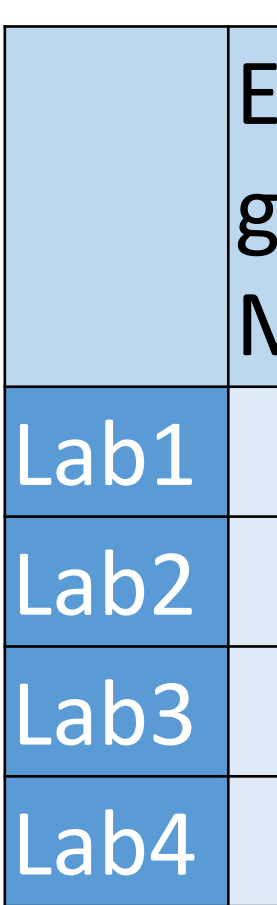

Table 3: After lab surveys

No noticeable change in student interest.

Table 4. Beginning and End of Semester Surveys

# Future Work

# Acknowledgement

# Experiment in Monitoring